## Sesión de cálculo de errores

Dpto. Física Aplicada III

Escuela Técnica Superior de Ingeniería

Universidad de Sevilla

Física I, Dpto. Física Aplicada III, ETSI, Universidad de Sevilla, 2013/14  $\blacksquare$   $\widehat{\mathbf{u}}$ 

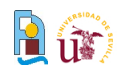

- Boletines y fichas  $\bar{\Xi}$
- Toma de datos  $\mathbf{a}$ 
	- **J**nidades
	- **Errores de medida**
	- Cifras significativas  $\overline{\mathbf{a}}$
- Análisis de los datos  $\mathbf{a}$ 
	- **•** Promedios
	- Magnitudes derivadas  $\mathbb{Z}^{\mathbb{Z}}$
	- Rectas de regresión  $\mathcal{L}$
	- **Gráficas**  $\mathbf{r}$
	- Rectas potenciales $\mathcal{L}$

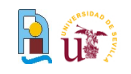

#### **Boletines**

- Disponibles en la página web de prácticas
- **Estructura** 
	- Objetivo de la práctica
	- Fundamento teórico  $\overline{\mathbf{a}}$
	- Descripción del instrumental
	- Toma de datos  $\mathbf{z}$
	- Análisis de los datos  $\overline{\mathbf{a}}$ 
		- Cálculos y gráficas
	- **Cuestiones**

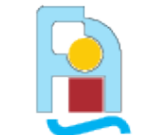

#### Departamento de Física Aplicada III

Escuela Técnica Superior de Ingeniería Prácticas de Física I

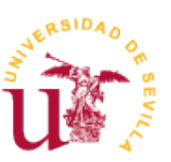

#### Práctica 4: LEY DE HOOKE

#### 1 Obieto de la práctica

En esta práctica se determinará la constante elástica de un muelle utilizándose dos procedimientos. El primero consiste en medir la elongación del muelle en equilibrio estático para distintas masas que cuelgan del mismo en presencia del campo gravitatorio terrestre. El segundo procedimiento se basa en la medición del periodo de las oscilaciones verticales de una masa fija al extremo del muelle.

#### 2 Fundamento teórico

#### 2.1 Ley de Hooke

Considérese la situación de la figura. Un muelle ideal de longitud natural  $l_0$  se encuentra en el eje OX, manteniendo uno de sus extremos fijo al origen de coordenadas, y el otro en contacto con un objeto puntual  $P$  de masa  $m$ . La fuerza que actúa sobre  $P$  viene dada por la Ley de Hooke:

$$
\vec{F}_e = -k(l - l_0)\vec{\tau} \tag{1}
$$

donde la constante  $k$  recibe el nombre de constante elástica o recuperadora y  $l$  es la longitud del muelle en un instante dado. A la diferencia  $l - l_0$  se la denomina elongación del muelle.

$$
\overrightarrow{O} \xrightarrow{\text{AMMSEERP}} \overrightarrow{F} \xrightarrow{P} X
$$

#### 2.2 Movimiento armónico simple

Un punto realiza un movimiento armónico simple (m.a.s.) en el eje  $OX$ , alrededor de una posición de equilibrio  $x_{eq}$ , cuando la relación entre la posición y el tiempo se puede expresar de la forma

$$
x(t) = x_{\text{eq}} + A\cos(\omega t + \phi) \tag{2}
$$

donde A,  $\omega$  y  $\phi$  son constantes (A y  $\omega$  se definen positivas). La constante A recibe el nombre de amplitud del m.a.s., estando x comprendida entre  $(x_{\infty} - A)$  y  $(x_{\infty} + A)$ . La constante  $\omega$  se denomina frecuencia angular.  $\phi$  es la constante de fase y nos da el estado de oscilación en el instante inicial  $t = 0$ .

Una partícula que sigue esta ecuación describe un movimiento periódico, cuyo periodo  $T$  lo da el que la fase vanie en  $2\pi$ . De aquí  $T = 2\pi/\omega$ 

Derivando dos veces respecto al tiempo y utilizando (2) se obtiene

$$
\frac{\mathrm{d}^2 x}{\mathrm{d}t^2} = -\omega^2 (x - x_{\alpha_1}) \tag{3}
$$

Esta ecuación se denomina ecuación diferencial del m.a.s., y representa la relación que liga a la posición y la aceleración en el movimiento armónico simple: la aceleración es proporcional y opuesta a la diferencia  $x - x_{eq}$ . Sus soluciones, es decir, aquellas funciones  $x(t)$  que la verifican, son todos los m.a.s. de frecuencia angular  $\omega$  alrededor de  $x_{eq}$ , los cuales vienen dados por (2).

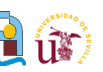

#### **Fichas**

- Alumnos que hacen la práctica, a. grupo de prácticas, fecha de realización y entrega
- Toma de datos  $\mathbf{B}$ 
	- Casillas blancas
- Análisis de los datos y cálculos  $\mathbf{H}$ 
	- Casillas sombreadas
- La memoria de prácticas consiste en g)
	- Ficha sellada con datos experimentales y cálculos (con unidades y error)
	- Gráficas
	- Cuestiones respondidas

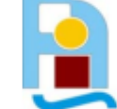

Departamento de Física Aplicada III

Escuela Técnica Superior de Ingeniería Prácticas de Física I

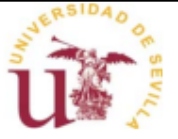

#### Práctica 4: Ley de Hooke

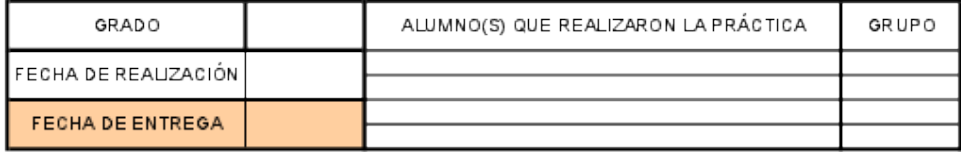

Revisión de inventario

Un muelle Un conjunto de masas Una regia Un cronómetro

Método estático: determinación constante del muelle

 $l_{\sigma} =$ 

Longitud natural

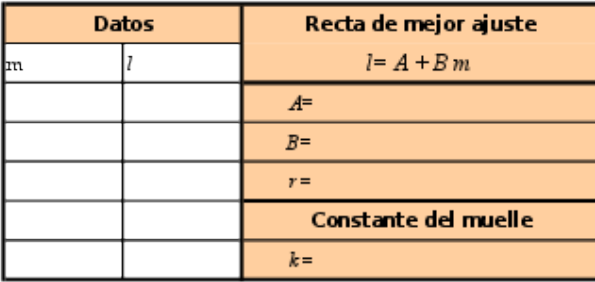

- Boletines y fichas  $\bar{a}$
- Toma de datos  $\mathbf{a}$ 
	- **J**nidades
	- **Errores de medida**
	- Cifras significativas  $\overline{\mathbf{a}}$
- Análisis de los datos  $\mathbf{a}$ 
	- **•** Promedios
	- Magnitudes derivadas  $\mathbb{Z}^{\mathbb{Z}}$
	- Rectas de regresión  $\mathcal{L}$
	- **Gráficas**  $\mathbf{r}$
	- Rectas potenciales $\mathcal{L}$

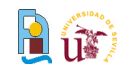

### Toma de datos: medida experimental

- Una medida experimental consta de tres elementos
	- Valor numérico  $\blacksquare$
	- Unidad  $\overline{\mathbf{r}}$
	- **Error (o incertidumbre):** 
		- Precisión del aparato
- Ejemplo: medida de intervalo de tiempo con un cronómetro а
	- Valor numérico  $\rightarrow$  20.69
	- Unidad  $\rightarrow$  s  $\overline{\mathbf{a}}$
	- Error (o incertidumbre)  $\rightarrow$  0.01  $\mathcal{L}$

## Medida:  $20.69 \pm 0.01$  s

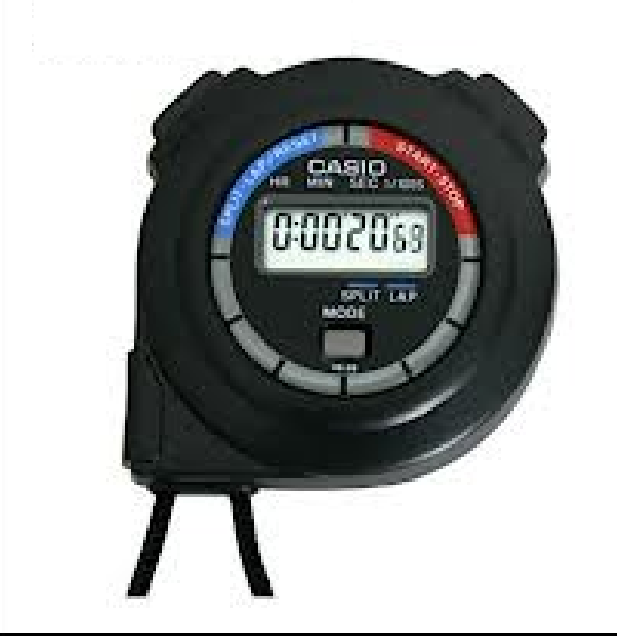

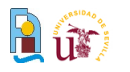

#### Toma de datos: unidades

- Usamos el sistema internacional
	- $\bullet$  m, s, kg, N, A, C, V,  $\Omega$ , etc
- Pueden usarse los prefijos para expresar las magnitudes de forma más cómoda, pero de manera razonable
	- ms, g, cm.... SÍ  $\mathcal{L}_{\mathcal{S}}$
	- mg/ms, mN/mm.... NO
- TODAS LAS CANTIDADES CON DIMENSIONES DEBEN IR g. ACOMPAÑADAS DE SUS UNIDADES
- HAY QUE APUNTAR LAS UNIDADES CUANDO SE TOMAN LAS MEDIDAS

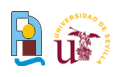

- El error relativo es el error absoluto dividido por la magnitud g.
	- Se puede dar en %

 $t = 20.69 \pm 0.01$  s

- Error absoluto: 0.01 s
- **Error relativo : 0.01/20.69** =  $5x10^{-4}$  = 0.05%
- Las unidades del error absoluto deben ser iguales a las de la medida
- **El error relativo no tiene unidades**
- El error absoluto se representa con E, el relativo con  $\varepsilon$

 $E_t = 0.01$  s  $\epsilon$  $_{\rm t}$  = 0.05%

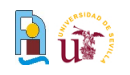

### Toma de datos: cifras significativas

Los ceros a la derecha tienen significado  $\Delta$ 

 $20.69 s \neq 20.690 s$ 

- 20.69 s: la incertidumbre afecta a la centésima de segundo
- 20.690 s: la incertidumbre afecta a la milésima de segundo
- El número de cifras significativas no es el número de cifras decimales  $\Delta$ 
	- 20.69  $\rightarrow$  4 cifras significativas, 2 cifras decimales
- El número de cifras decimales puede variar cambiando la unidad, el a. de cifras significativas no
	- $\cdot$  20.690 s = 20690 ms

Los dos tienen 5 cifras significativas

3 decimales 0 decimales

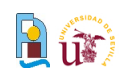

- Boletines y fichas  $\bar{a}$
- Toma de datos  $\mathbf{a}$ 
	- **J**nidades
	- **Errores de medida**
	- Cifras significativas  $\overline{\mathbf{a}}$
- Análisis de los datos  $\mathbf{a}$ 
	- **•** Promedios
	- Magnitudes derivadas  $\mathbb{Z}^{\mathbb{Z}}$
	- Rectas de regresión  $\mathcal{L}$
	- **Gráficas**  $\mathbf{r}$
	- Rectas potenciales $\mathcal{L}$

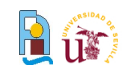

#### **Promedios**

- Al hacer una medida, hay varias fuentes de incertidumbre  $\Delta$
- Una forma de reducirla es hacer varias medidas de la magnitud a.

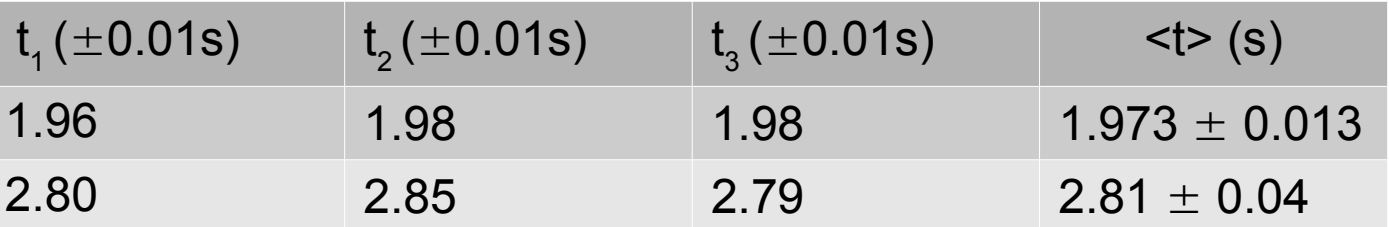

- Se toma como valor de la magnitud el valor medio de las medidas
- ¿Como se calcula la incertidumbre?
- ¿Cuantas cifras significativas ponemos?

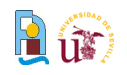

### Promedios: incertidumbre de un promedio

Herramienta de hoja de cálculo  $\overline{\omega}$ 

## lineal.xls

- Disponible en la sección g) herramientas de enlace de prácticas
- Al introducir los valores en la  $\Delta$ columna x, proporciona el valor medio y su incertidumbre (error)
	- La incertidumbre es proporcional
		- a la desviación estándar del
		- conjunto de datos

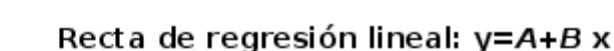

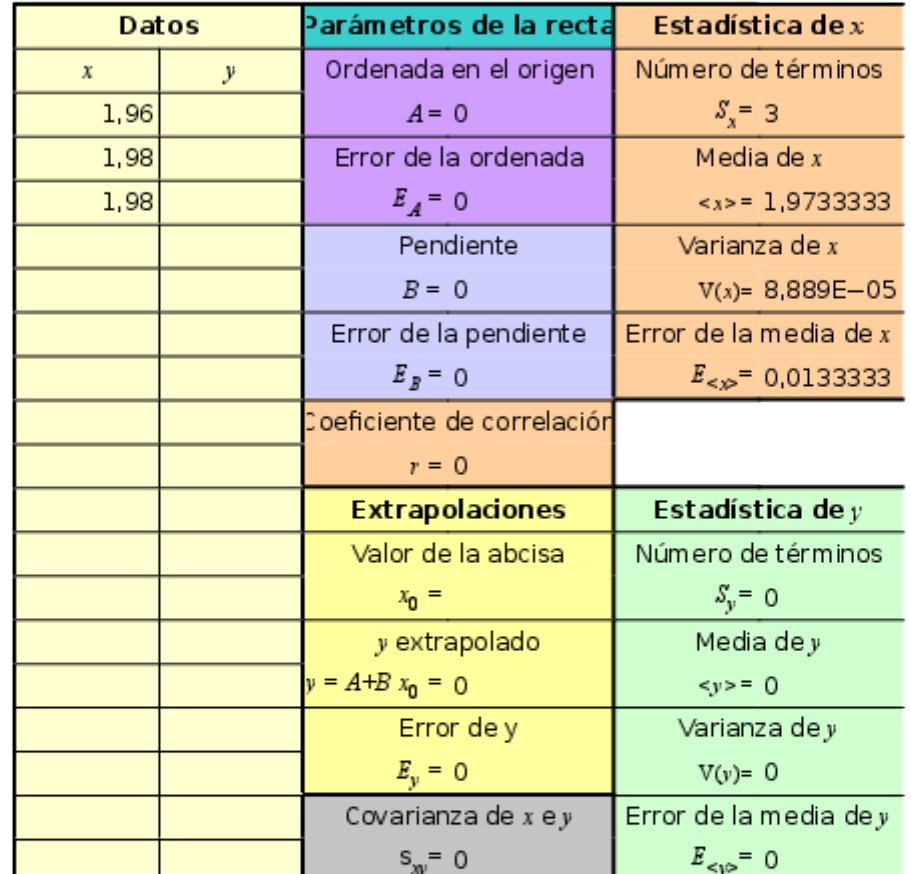

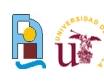

 $\langle t \rangle = 1.9733333 \pm 0.0133333 s$  $\langle t \rangle = 2.8133333 \pm 0.0371184$  s

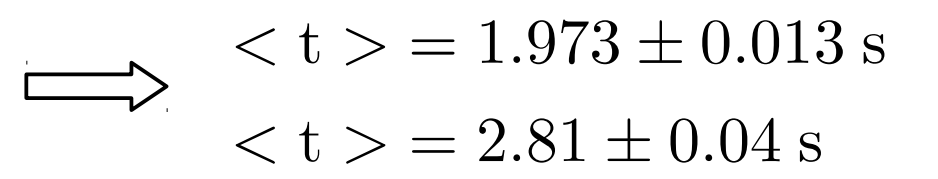

- Primero se ajusta el número de cifras significativas de la incertidumbre g) absoluta, redondeando
	- Si las dos primeras cifras significativas son igual o menores que 25, se  $\mathbf{a}$

guardan dos cifras significativas

 $0.0133333 \rightarrow 0.013$ 

Si las dos primeras son mayores que 25 se guarda una cifra significativa  $\mathcal{L}_{\mathcal{A}}$ 

 $0.0371184 \rightarrow 0.037 \rightarrow 0.04$ 

Si la cifra anterior a la última que se guarda es igual o mayor que 5, se redondea a

la cifra superior

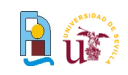

#### Ajuste de las cifras significativas

pone la del

 $\langle t \rangle = 1.9733333 \pm 0.0133333 s$  $< t >$  = 2.8133333 ± 0.0371184 s

$$
\begin{aligned}\n < t >= 1.973 \pm 0.013 \, \text{s} \\
 < t >= 2.81 \pm 0.04 \, \text{s}\n \end{aligned}
$$

Una vez ajustadas las cifras significativas del error, se ajusta el número de  $\Delta$ decimales de la medida

$$
\begin{array}{c|c}\n0.013 \\
1.9733333 \\
0.04 \\
2.8133333\n\end{array}\n\longrightarrow\n\begin{array}{c}\n1.973 \\
\longrightarrow \\
2.81\n\end{array}
$$

Si la incertidumbre estadística es menor que la del aparato de medida, se  $\Delta$ 

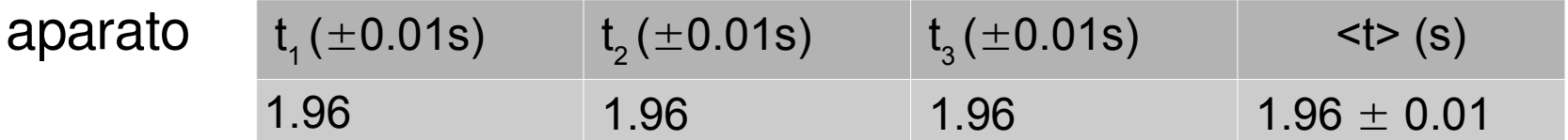

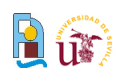

- Boletines y fichas  $\bar{a}$
- Toma de datos  $\mathbf{a}$ 
	- **J**nidades
	- **Errores de medida**
	- Cifras significativas  $\overline{\mathbf{a}}$
- Análisis de los datos  $\mathbf{a}$ 
	- **•** Promedios
	- Magnitudes derivadas  $\mathbb{Z}^{\mathbb{Z}}$
	- Rectas de regresión  $\mathcal{L}$
	- **Gráficas**  $\mathbf{r}$
	- Rectas potenciales $\mathcal{L}$

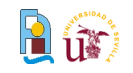

### Magnitudes derivadas: una magnitud con incertidumbre

Queremos calcular una magnitud operando con otra magnitud que tiene g) incertidumbre

$$
x \pm E_x \to f(x) \pm E_{f(x)}
$$

El error absoluto se calcula con la derivada ø

$$
E_{f(x)} = \left| \frac{\mathrm{d}f}{\mathrm{d}x} \right| E_x
$$

Hay que derivar respecto a la variable que esté afectada de error

$$
t = 1.973 \pm 0.013 \text{ s}
$$
  

$$
f(t) = t^2
$$

$$
\left| \frac{E_{t^2} = 2t E_t = 0.0513 \text{ s}^2 \rightarrow 0.05 \text{ s}^2}{t^2 = 3.892729 \text{ s}^2 \rightarrow 3.89 \text{ s}^2}
$$

$$
L = 2.43 \pm 0.12 \text{ mm}
$$
\n
$$
f(L) = 1/L
$$
\n
$$
L = \frac{E_L}{L} = 0.020 \text{ mm}^{-1} \to 0.020 \text{ mm}^{-1}
$$
\n
$$
1/L = 0.41152 \text{ mm}^{-1} \to 0.412 \text{ mm}^{-1}
$$

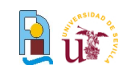

Puede ocurrir que haya varias magnitudes con incertidumbre  $\mathcal{L}$ 

$$
\begin{array}{c}\nx \pm E_x \\
y \pm E_y\n\end{array} \rightarrow f(x, y) \pm E_{f(x)}\n\end{array}
$$

El error absoluto se calcula con esta expresióng)

$$
E_{f(x)} = \sqrt{\left(\frac{\partial f}{\partial x}\right)^2 E_x^2 + \left(\frac{\partial f}{\partial y}\right)^2 E_y^2}
$$
  
\n
$$
T = 2\pi \sqrt{\frac{m}{k}}
$$
  
\n
$$
m = 124 \pm 12 \text{ g}
$$
  
\n
$$
k = 1.00 \pm 0.10 \text{ N/m}
$$
  
\n
$$
T = 0.779 \text{ s} \rightarrow 0.78 \text{ s}
$$

$$
T = 0.78 \pm 0.15
$$
 s

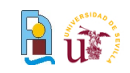

### Magnitudes derivadas: varias magnitudes con incertidumbre

Cuando la función incluye multiplicaciones y/o divisiones puede usarse un truco  $\Delta$ 

$$
\begin{array}{c}\n a \pm E_a \\
 b \pm E_b \\
 c \pm E_c\n \end{array}\n \rightarrow f(a, b, c) \pm E_f\n \qquad f(a, b, c) = \frac{a b}{c}
$$

Primero se calculan los errores relativos  $\overline{\mathbf{a}}$ 

$$
\varepsilon_a = \frac{E_a}{a} \qquad \varepsilon_b = \frac{E_b}{b} \qquad \varepsilon_c = \frac{E_c}{c}
$$

Se calcula el valor relativo de f  $\mathbf{a}$ 

$$
\varepsilon_f = \sqrt{\varepsilon_a^2 + \varepsilon_b^2 + \varepsilon_c^2}
$$

Se calcula el valor de f

$$
f = \frac{a b}{c}
$$

Se calcula el valor de la incertidumbre de f $\overline{\mathbf{a}}$ 

$$
E_f=f\,\varepsilon_f
$$

Física I, Dpto. Física Aplicada III, ETSI, Universidad de Sevilla, 2013/14  $\blacksquare$   $\widehat{\mathbf{u}}$ 

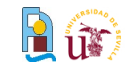

- Boletines y fichas  $\bar{a}$
- Toma de datos  $\mathbf{a}$ 
	- **J**nidades
	- **Errores de medida**
	- Cifras significativas  $\overline{\mathbf{a}}$
- Análisis de los datos  $\mathbf{a}$ 
	- **•** Promedios
	- Magnitudes derivadas  $\mathbb{Z}^{\mathbb{Z}}$
	- Rectas de regresión  $\mathcal{L}_{\mathcal{S}}$
	- **Gráficas**  $\mathbf{r}$
	- Rectas potenciales $\mathcal{L}$

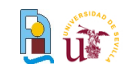

### Rectas de regresión (mejor ajuste, mínimos cuadrados)

Permite verificar la dependencia lineal de dos variables  $\mathbf{a}$ 

$$
T = 2\pi \sqrt{\frac{m}{k}} \quad \implies \quad T^2 = \frac{4\pi^2}{k} m
$$

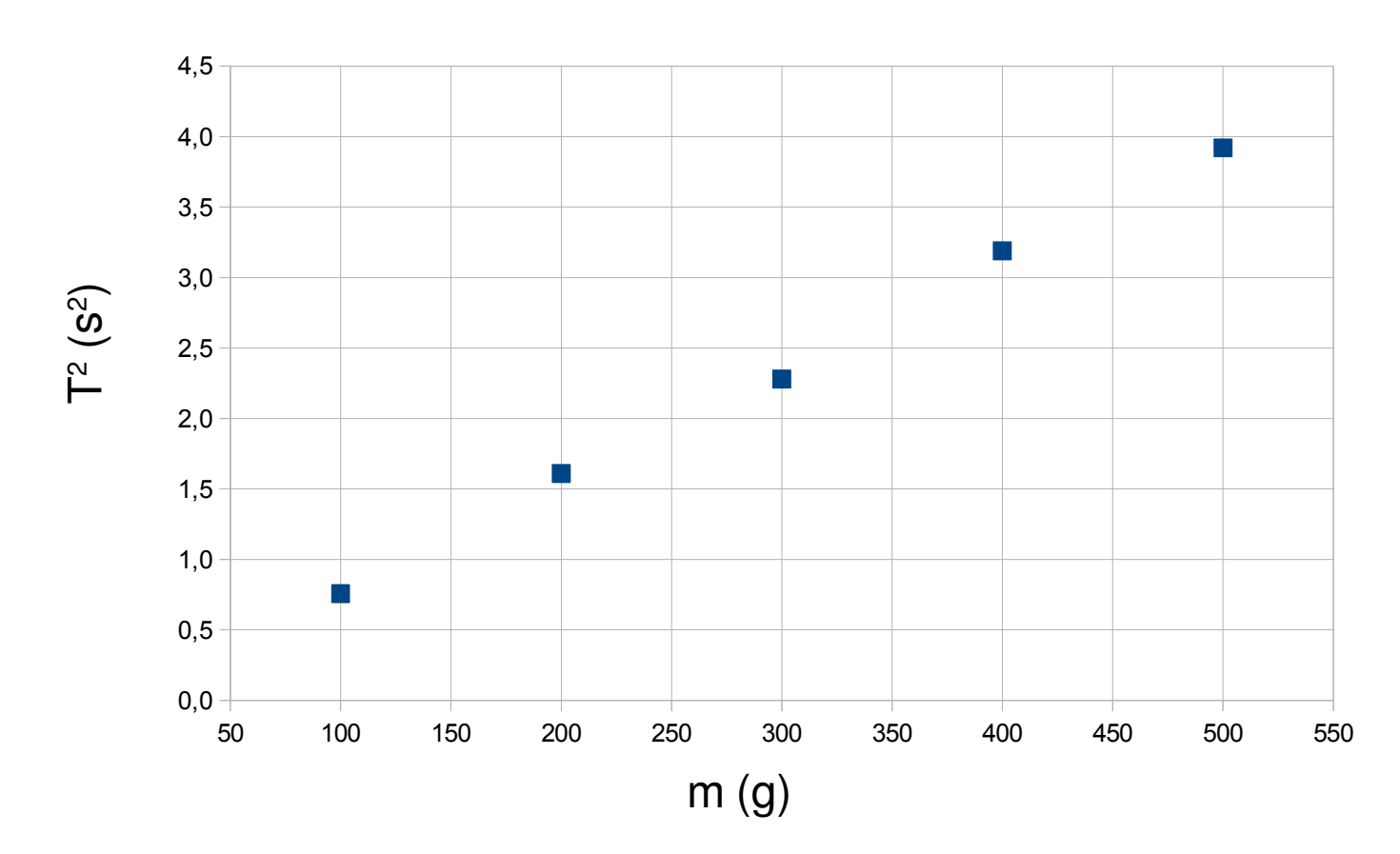

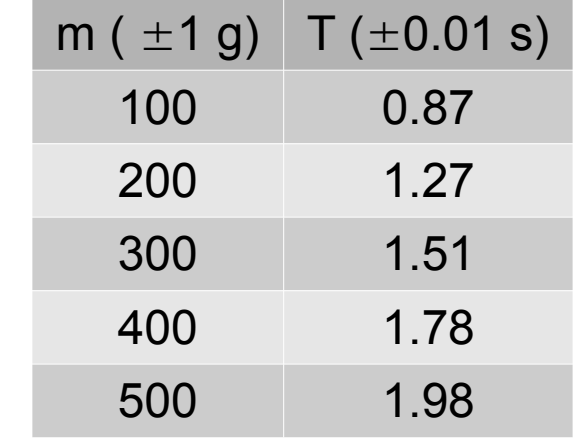

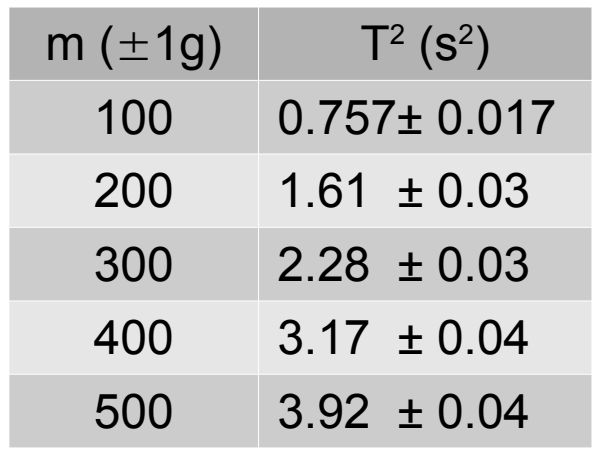

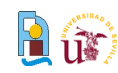

Calculamos la recta de regresión con la aplicación g)

 $T^2 = a + b m$ 

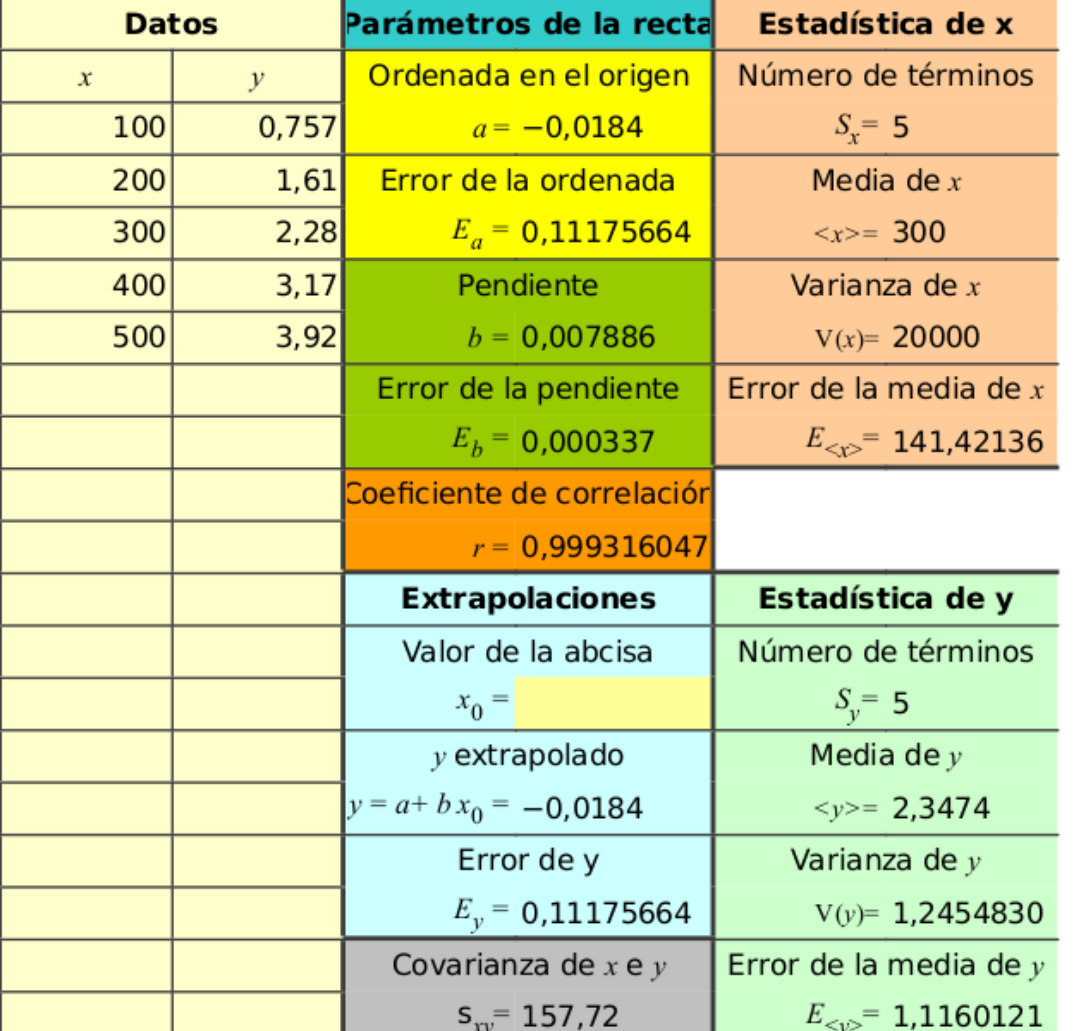

$$
E_a = 0.11118 \text{ s}^2 \to 0.11 \text{ s}^2
$$

$$
a = -0.0184 \text{ s}^2 \to -0.02 \text{ s}^2
$$

$$
E_b = 0.000337 \text{ s}^2/\text{g} \rightarrow 0.0003 \text{ s}^2/\text{g}
$$
  
 $b = 0.007886 \text{ s}^2/\text{g} \rightarrow 0.0079 \text{ s}^2/\text{g}$ 

$$
a = -0.02 \pm 0.11 \text{ s}^2
$$

$$
b = 7.9 \pm 0.3 \text{ s}^2/\text{kg}
$$

$$
r = 0.9993
$$

Las unidades de a y b deben ser tales g) que la ecuación de la recta sea dimensionalmente coherente

$$
= \mathsf{c} \cdot \mathsf{Q} \cdot \mathsf{u} \cdot \mathsf{e} \cdot \mathsf{S} \cdot \mathsf{S}
$$

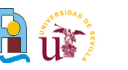

### Rectas de regresión: coeficiente de correlación lineal

- r es el coeficiente de correlación lineal (o coeficiente de regresión) g)
	- Indica la calidad del ajuste £

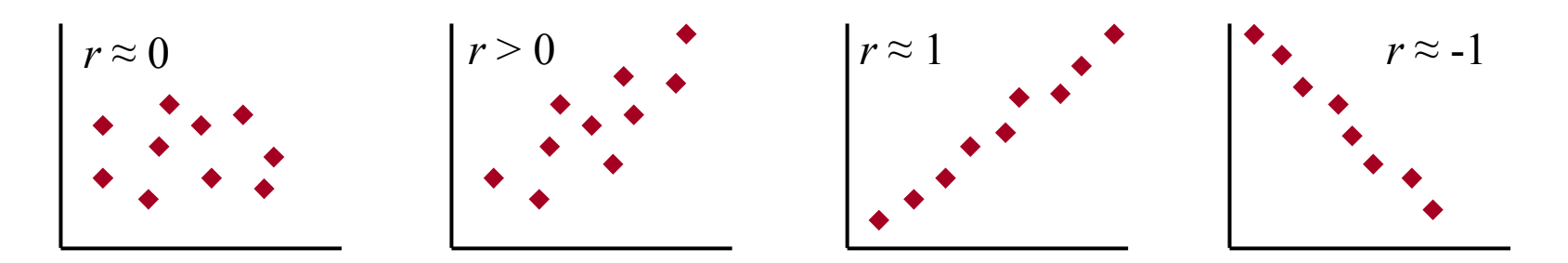

- $|r| \leq 1$
- No tiene unidades  $\bullet$
- No tiene error £
- Se escribe hasta la primera cifra distinta de 9, sin redondear  $\mathbf{r}$

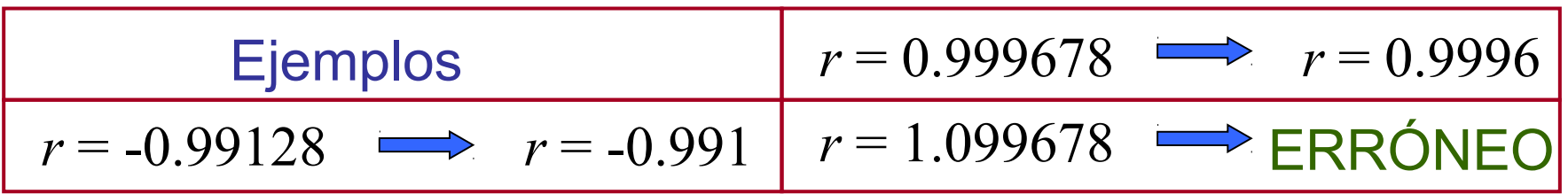

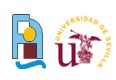

### Rectas de regresión: identificación de parámetros físicos

Comparando la ecuación calculada de la recta con la ley teórica se pueden g) calcular parámetros físicos

$$
T^{2} = \begin{bmatrix} a \\ T^{2} \end{bmatrix} + \begin{bmatrix} b \\ \frac{4\pi^{2}}{k} \end{bmatrix} \begin{matrix} m \\ m \end{matrix} \begin{matrix} a \simeq 0 \\ b = \frac{4\pi^{2}}{k} \end{matrix} \implies k = \frac{4\pi^{2}}{b}
$$

Podemos determinar el valor de la constante elástica del muelle邏

$$
b = 7.9 \pm 0.3 \text{ s}^2/\text{kg}
$$
  
\n
$$
k = \frac{4\pi^2}{b}
$$
  
\n
$$
E_k = 0.\overline{18977 \text{ kg/s}^2} \rightarrow 0.19 \text{ kg/s}^2
$$
  
\n
$$
k = 4.997 \text{ kg/s}^2 \rightarrow 5.00 \text{ kg/s}^2
$$
  
\n
$$
E_k = \left| \frac{dk}{db} \right| E_b = \frac{4\pi^2}{b^2} E_b
$$
  
\n
$$
k = 5.00 \pm 0.19 \text{ kg/s}^2
$$
  
\n
$$
k = 5.00 \pm 0.19 \text{ kg/s}^2
$$
  
\n
$$
k = 5.00 \pm 0.19 \text{ kg/s}^2
$$

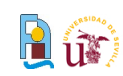

- Boletines y fichas  $\bar{a}$
- Toma de datos  $\mathbf{a}$ 
	- **J**nidades
	- **Errores de medida**
	- Cifras significativas  $\overline{\mathbf{a}}$
- Análisis de los datos  $\mathbf{a}$ 
	- **•** Promedios
	- Magnitudes derivadas  $\mathbb{Z}^{\mathbb{Z}}$
	- Rectas de regresión  $\mathcal{L}$
	- **Gráficas**  $\mathbf{r}$
	- Rectas potenciales $\mathcal{L}$

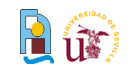

Todo ajuste de mínimos cuadrados implica una gráfica  $\mathbf{d}$ 

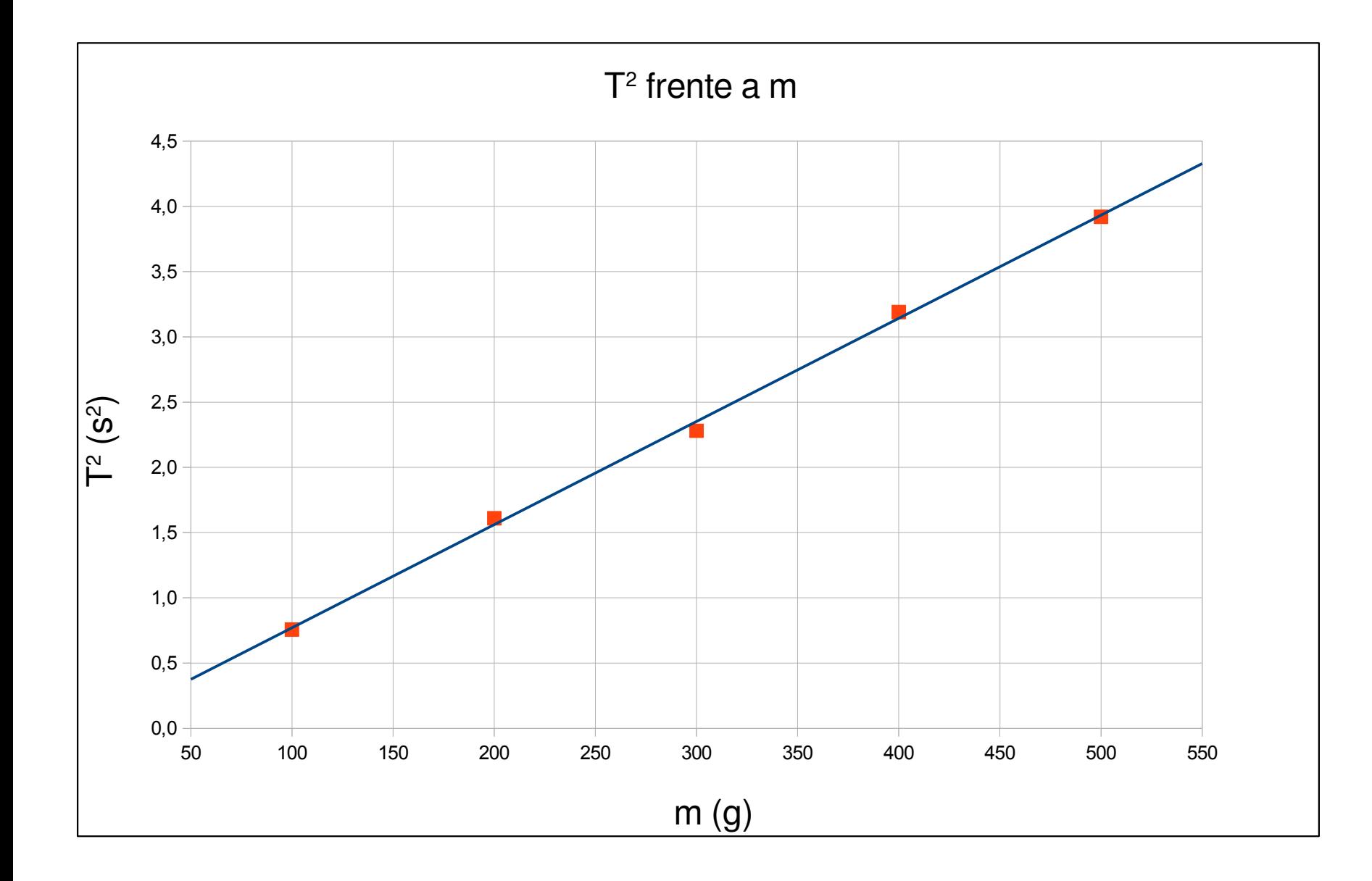

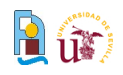

Todo ajuste de mínimos cuadrados implica una gráfica  $\mathbf{a}$ 

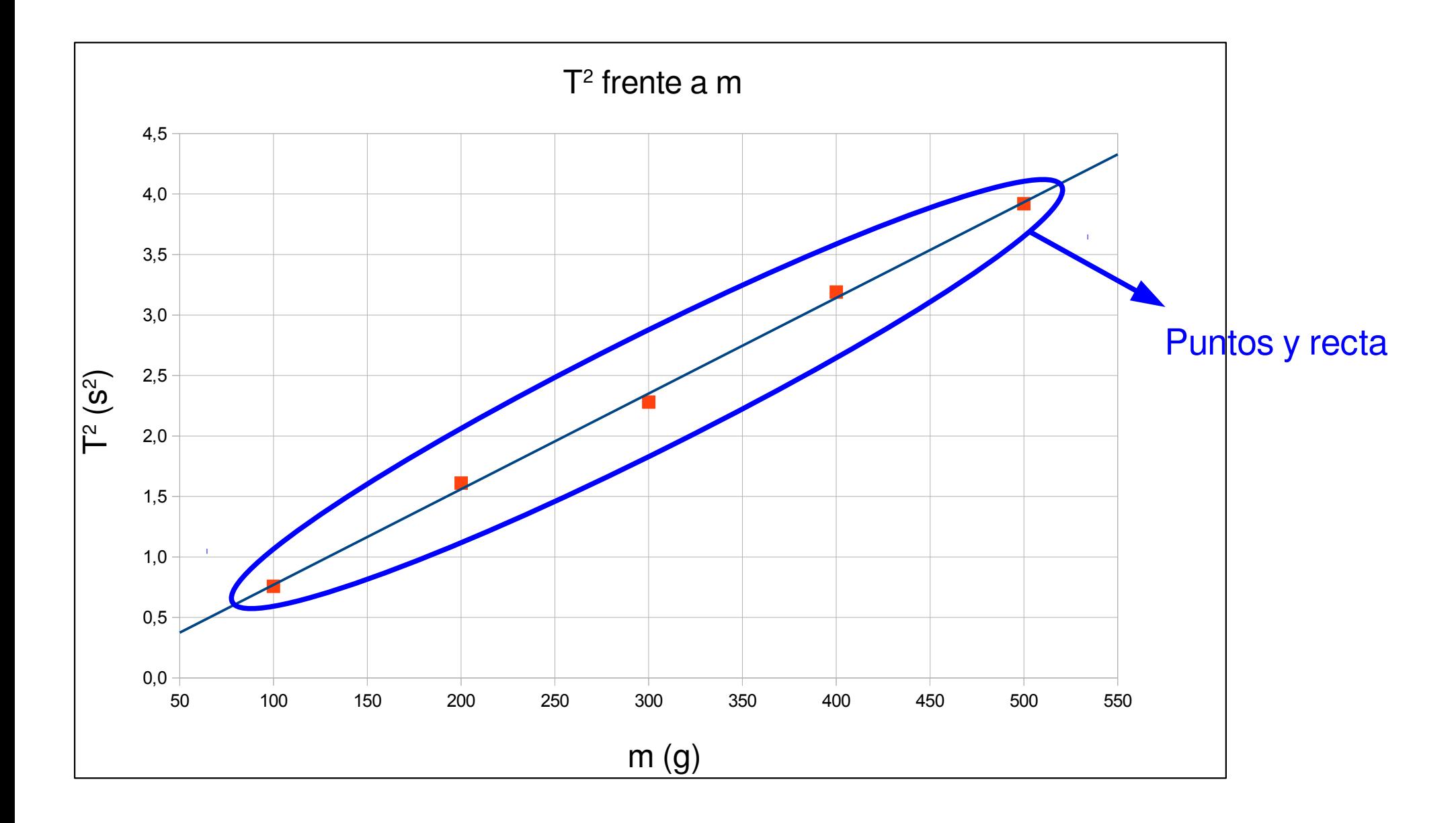

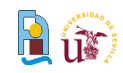

Todo ajuste de mínimos cuadrados implica una gráfica  $\bar{\omega}$ 

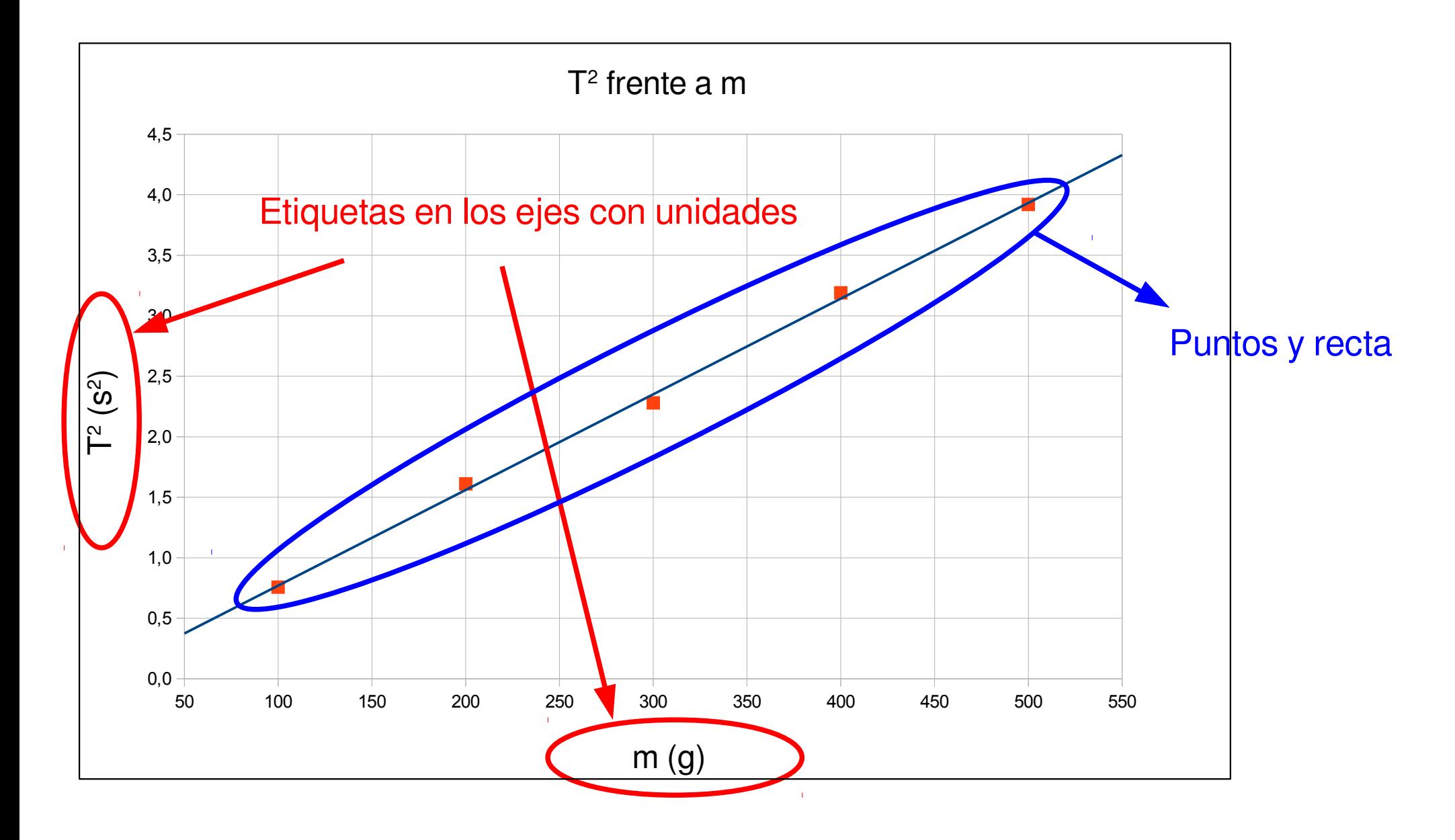

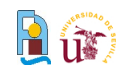

Todo ajuste de mínimos cuadrados implica una gráfica  $\bar{\omega}$ 

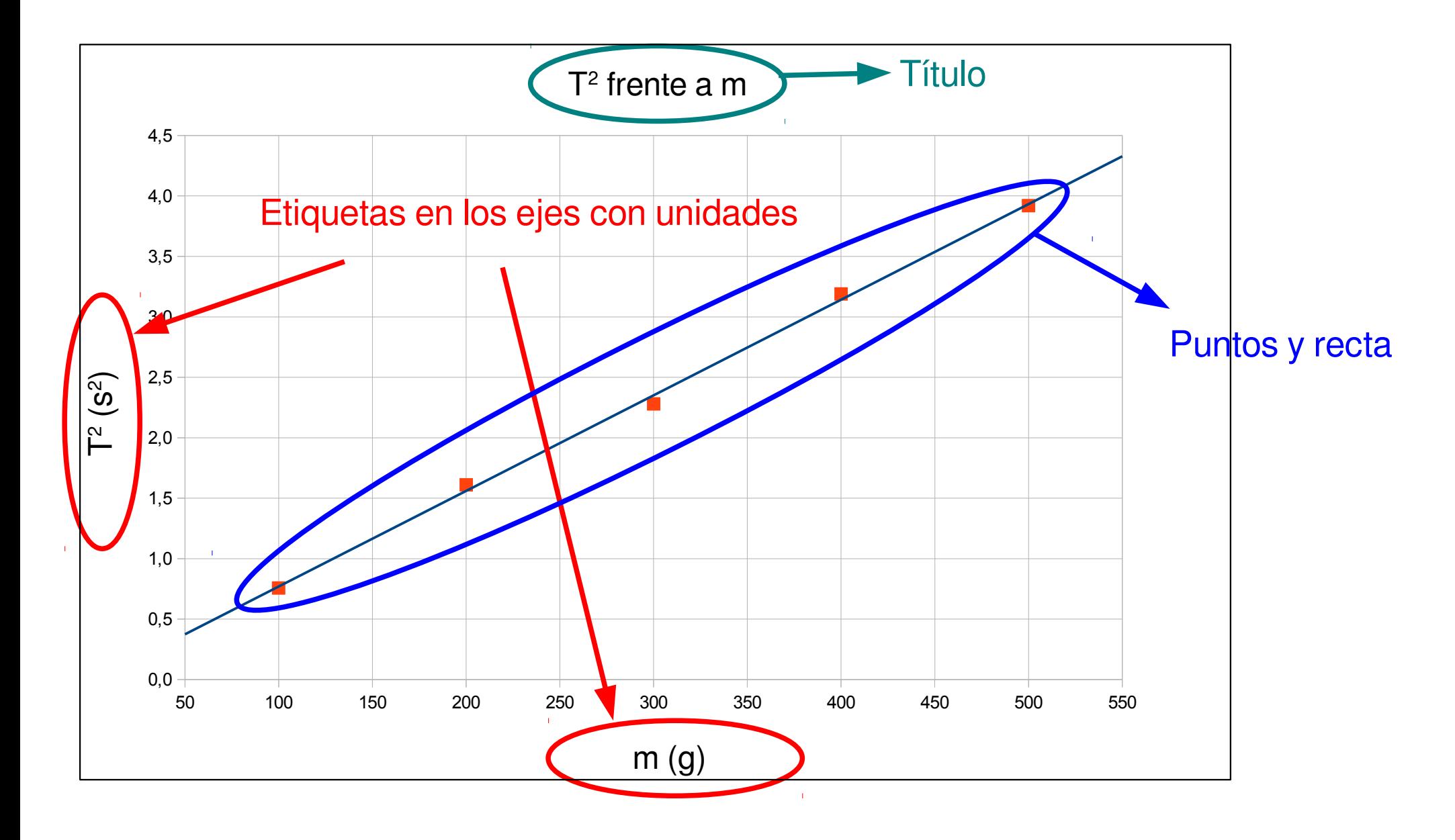

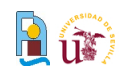

Todo ajuste de mínimos cuadrados implica una gráfica g)

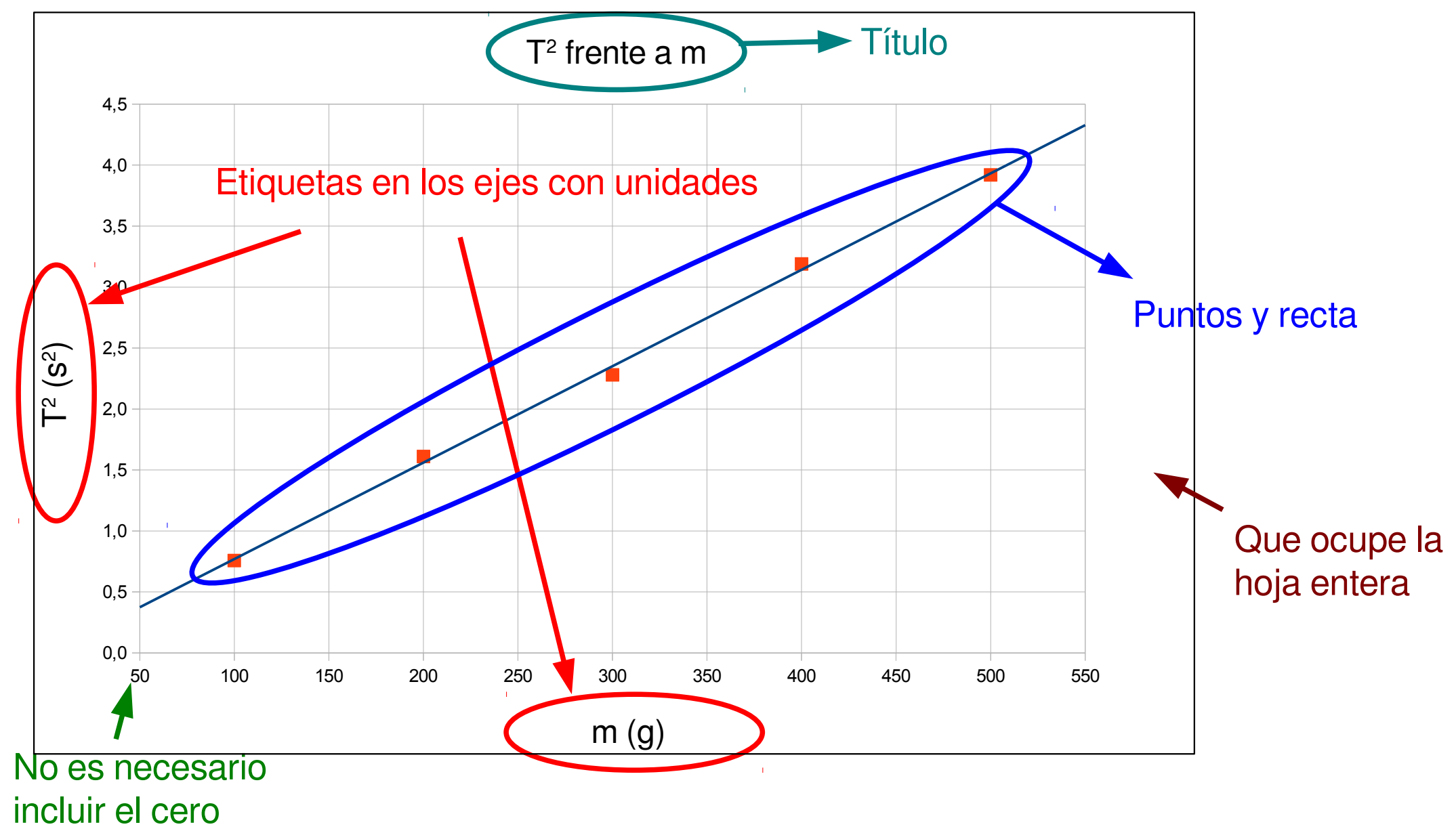

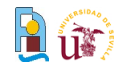

- Boletines y fichas  $\bar{a}$
- Toma de datos  $\mathbf{a}$ 
	- **J**nidades
	- **Errores de medida**
	- Cifras significativas  $\overline{\mathbf{a}}$
- Análisis de los datos  $\mathbf{a}$ 
	- **•** Promedios
	- Magnitudes derivadas  $\mathbb{Z}^{\mathbb{Z}}$
	- Rectas de regresión  $\mathcal{L}$
	- **Gráficas**  $\mathbf{r}$
	- Rectas potenciales $\mathcal{L}$

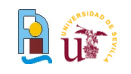

#### Rectas potenciales

- ¿Que ocurre si no se sabe a priori la dependencia teórica? a.
- Postulamos una dependencia potencial  $\mathcal{L}$

 $T = A m^{\alpha}$ 

Tomamos logaritmos g)

 $\ln T = \ln A + \alpha \ln m$ 

Ajustamos una recta de regresión para lnT g) frente a ln m

$$
\ln T = \ln A + \alpha \ln m
$$
  

$$
\ln T = a + b \ln m
$$
  

$$
A = e^a
$$

#### Los logaritmos no tienen unidades $\Delta \mathbf{r}$

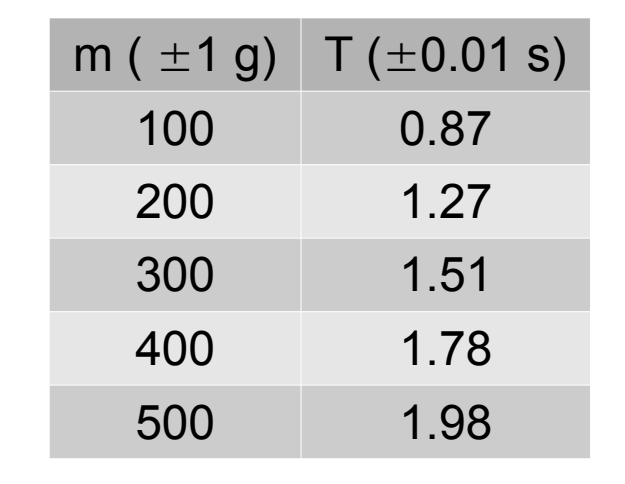

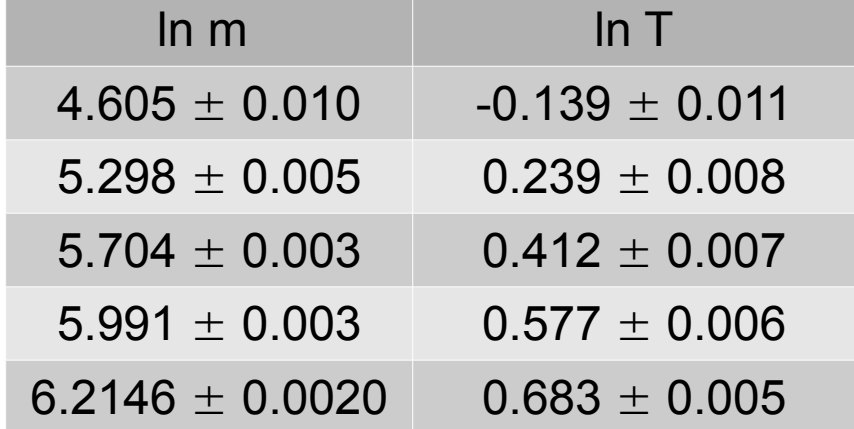

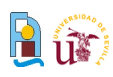

## Rectas potenciales

Cálculo del exponente  $\omega$ 

$$
T = A m^{\alpha}
$$

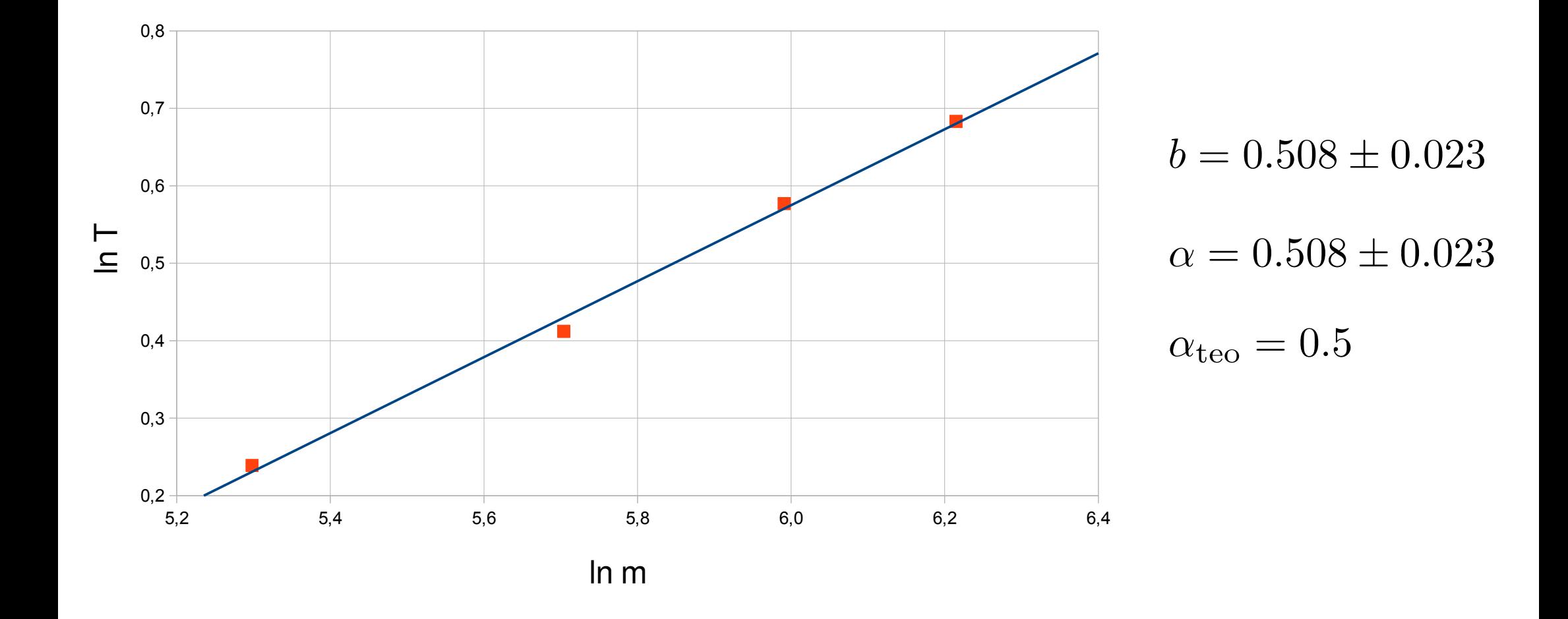

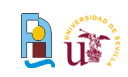

**La gráfica puede hacerse en escala logarítmica** 

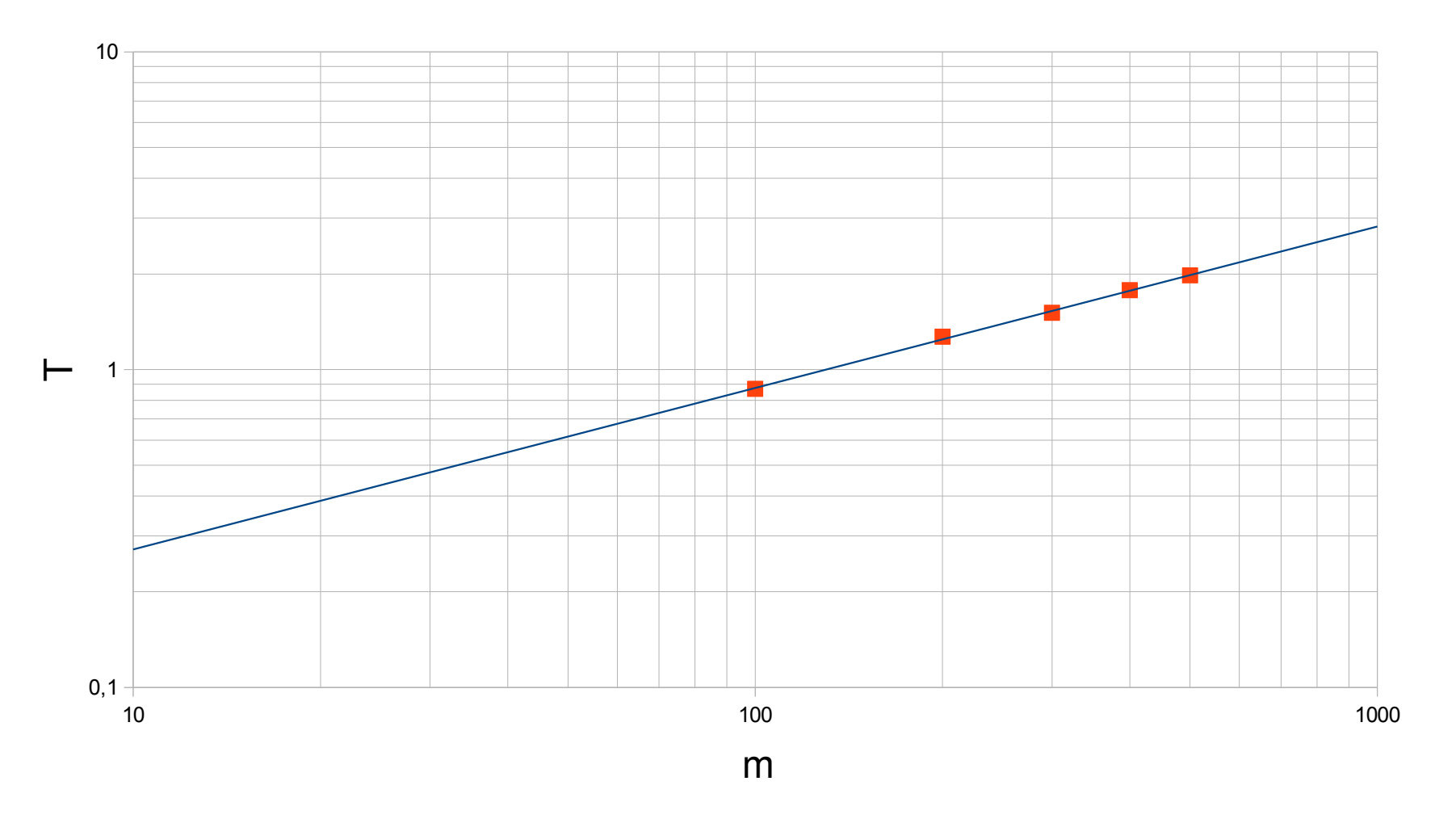

- **En este caso se representa T frente a m**
- **Los logarimos de la gráfica son decimales**

Física I, Dpto. Física Aplicada III, ETSI, Universidad de Sevilla, 2013/14 Que a compositor de la constantida

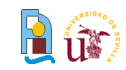

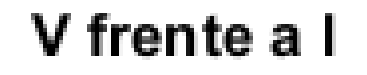

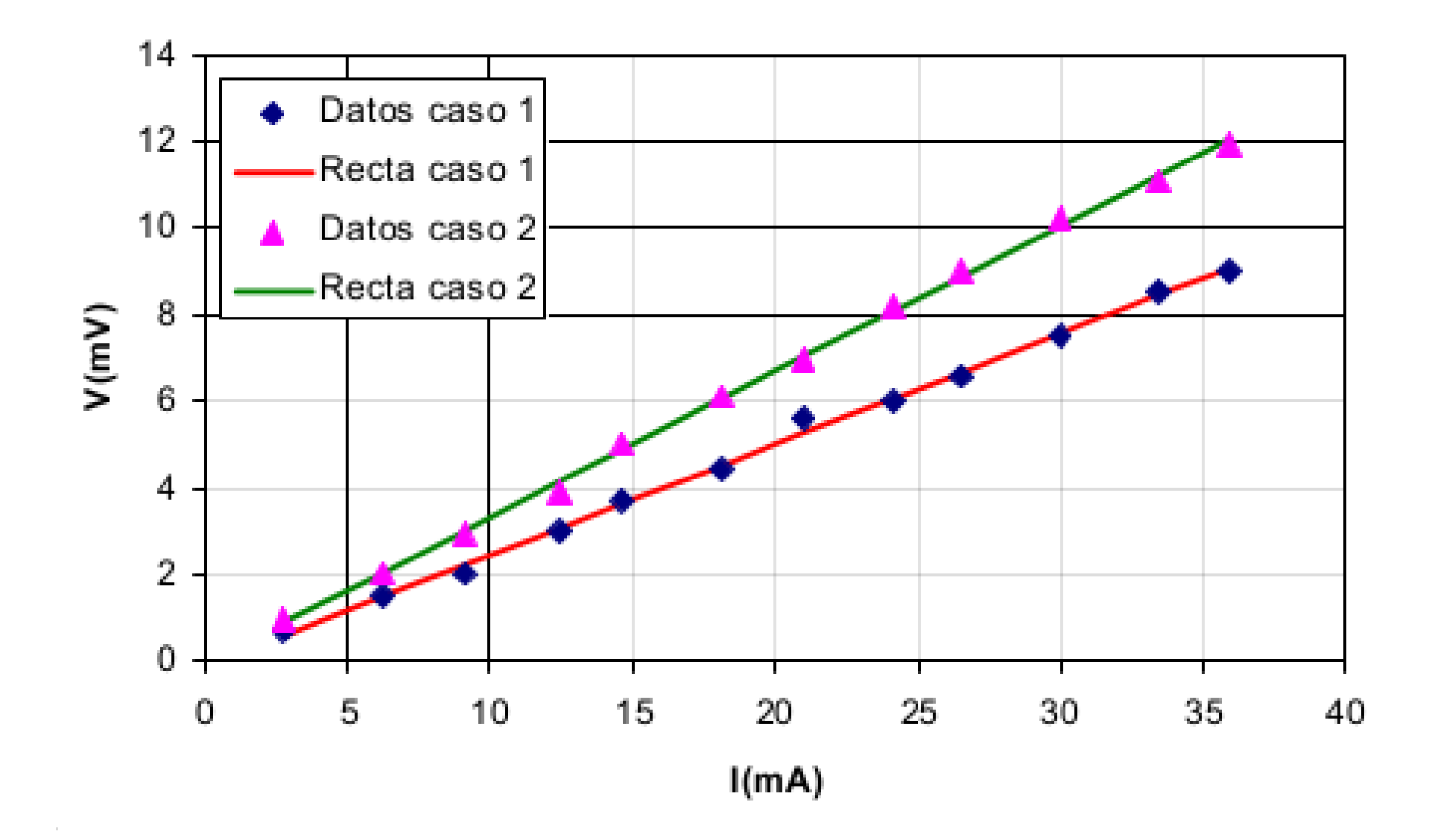

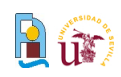

- UNIDADES, UNIDADES, UNIDADES g)
- TODAS las magnitudes tienen INCERTIDUMBRE( error), salvo que se a indique lo contrario
- Cálculo de incertidumbres g)
	- $\blacksquare$  Toma directa de una medida  $\rightarrow$  Precisión del aparato
	- **Promedio**  $\rightarrow$  **Desviación estándar (aplicación)**
	- Magnitudes derivadas  $\rightarrow$  Una magnitud con error: derivada

Varias magnitudes con error: deriv. parcial

- Ajuste de cifras significativas z.
	- Primero se ajustan las cifras del error (regla del 25)
	- Despues se ajusta el número de decimales de la magnitud

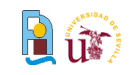

#### Resumen

- Rectas de regresión a
	- Verificación de una dependencia lineal
	- Cálculo de los parámetros de la recta  $\mathcal{L}$ 
		- Ordenada en el origen y pendiente: errores y UNIDADES
		- Coeficiente de regresión: ¿los puntos siguen de verdad una recta?
	- Cálculos a partir de la recta  $\mathbf{z}$ 
		- Comparar la recta con el modelo teórico
	- **Regresión potencial** 
		- Se representan los logaritmos para encontrar leyes potenciales

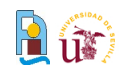

- **Gráficas** a
	- **•** Título
	- Etiquetas en los ejes (con UNIDADES si hay)  $\frac{1}{2}$
	- Grandes (incluir el cero en los ejes no es necesario)  $\mathcal{L}_{\mathcal{A}}$
	- Todo análisis de regresión implica una gráfica (puntos + recta)  $\mathcal{L}_{\mathcal{A}}$
	- Se hacen con ordenador y se adjunta una copia impresa

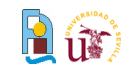

- 1. Se escriben la cantidad y su error con todas sus cifras:
	- $I = 2.30408415 \pm 0.002156$  A
	- $I = 2.30408415 \pm 0.03674$  A
	- $I = 2.30408415 \pm 0.2036$  A
	- $I = 2.30408415 \pm 2.87$  A
	- $I = 2.30408415 \pm 234$  A
	- $I = 2.30408415 \pm 0.00962$  A
	- $I = 2.30408415 \pm 0.257$  A

- 1. Se examinan las dos primeras cifras del error: ¿Son ≤25?
	- **Si**: se retienen ambas y se redondea
	- **No**: se retiene la primera y se redondea

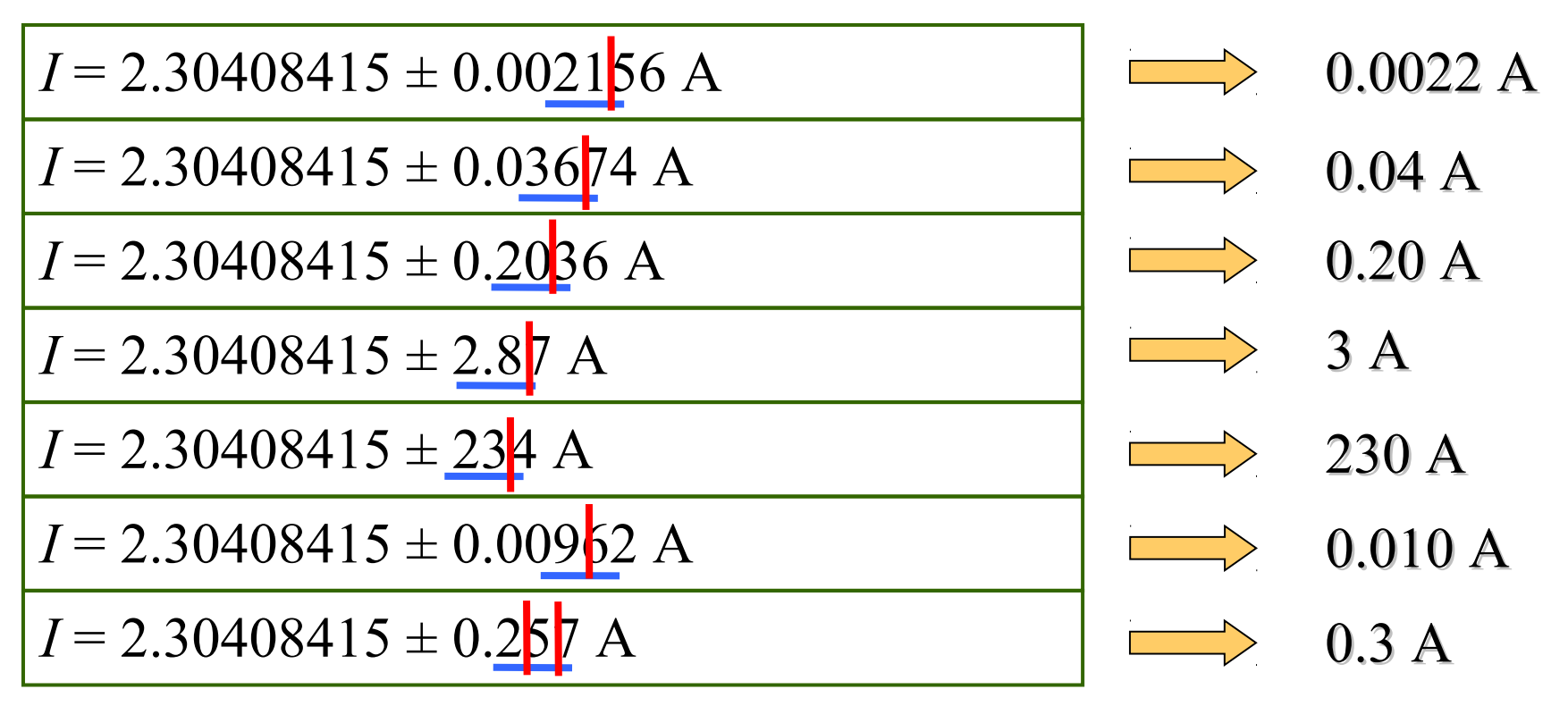

1. Se toman las cifras significativas que marca el error y se redondea

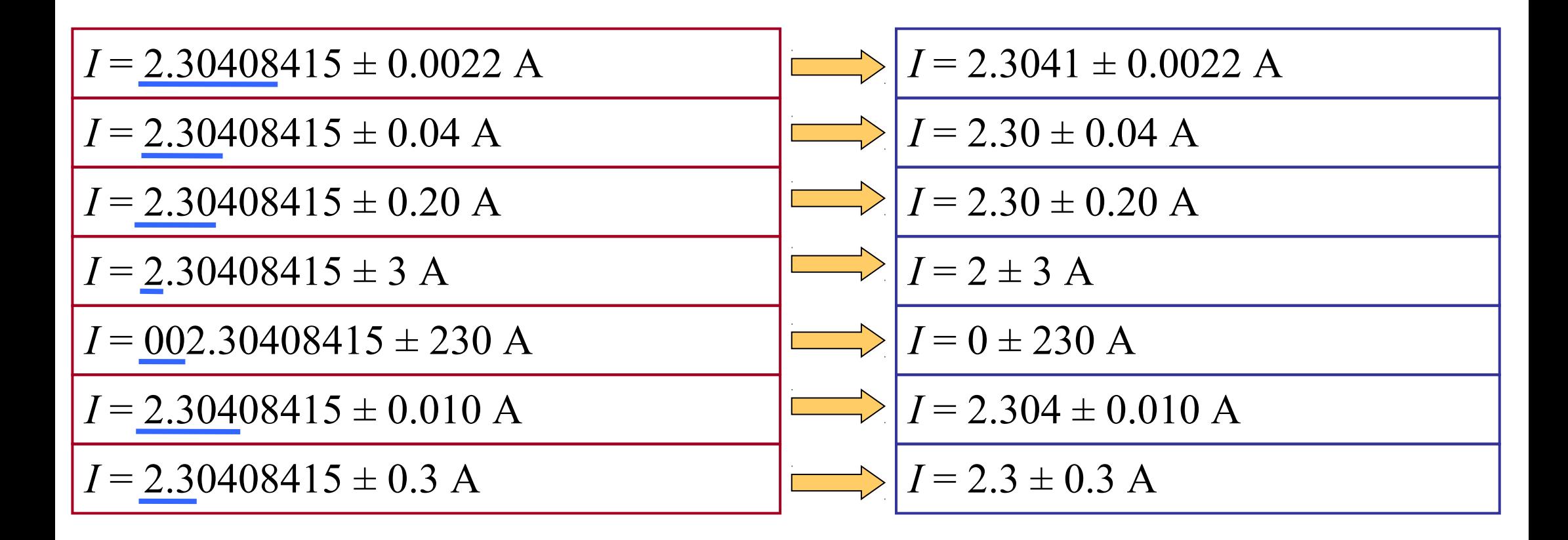

## 4. Resumiendo...

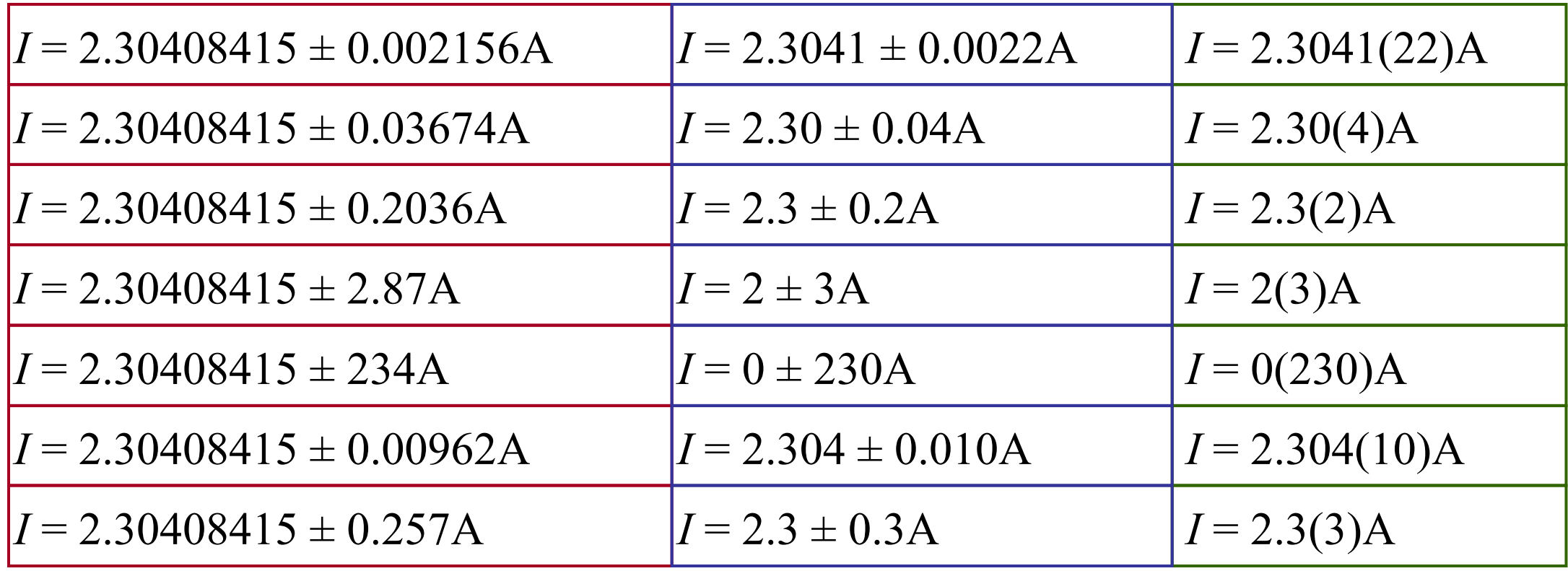